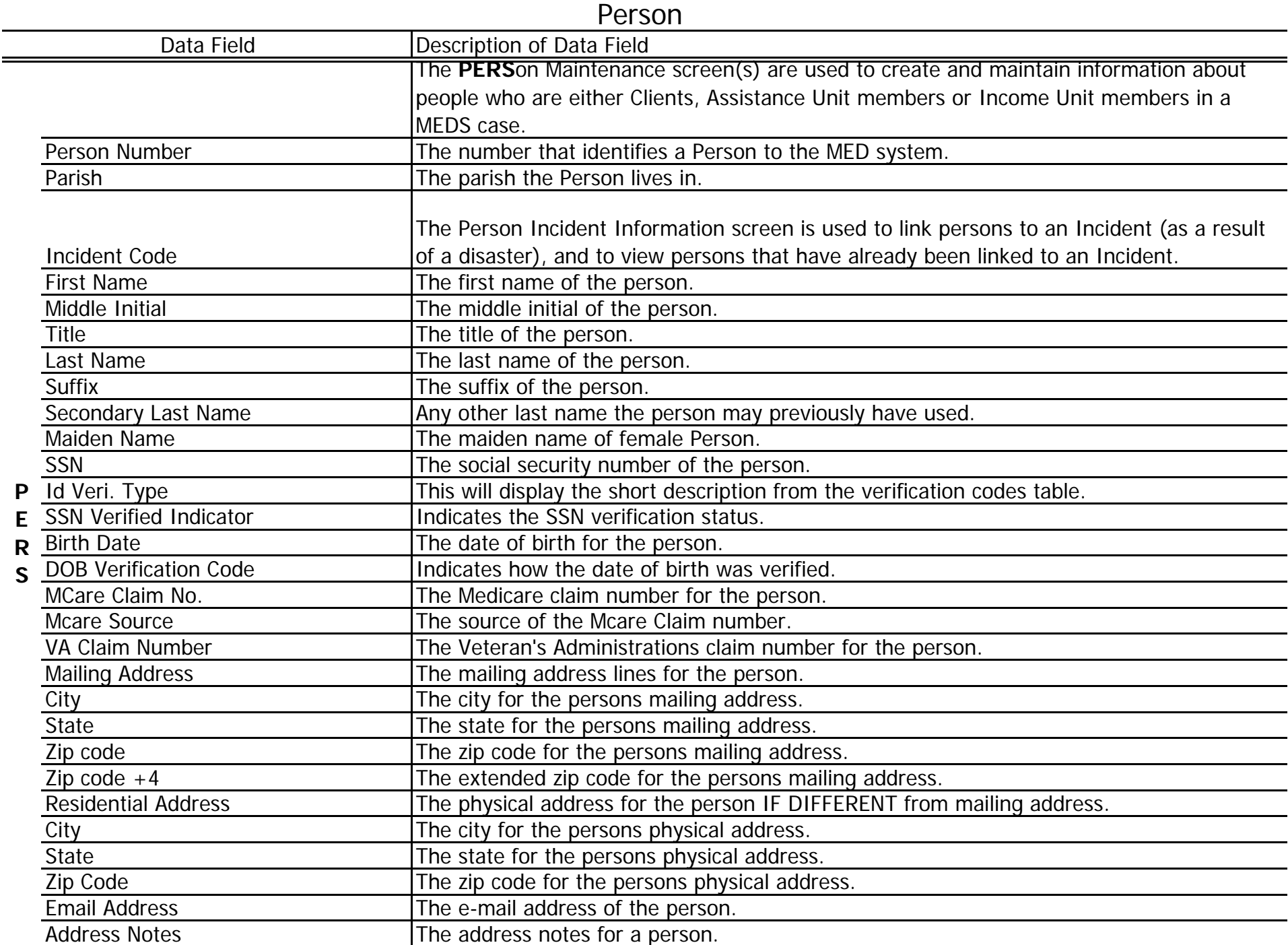

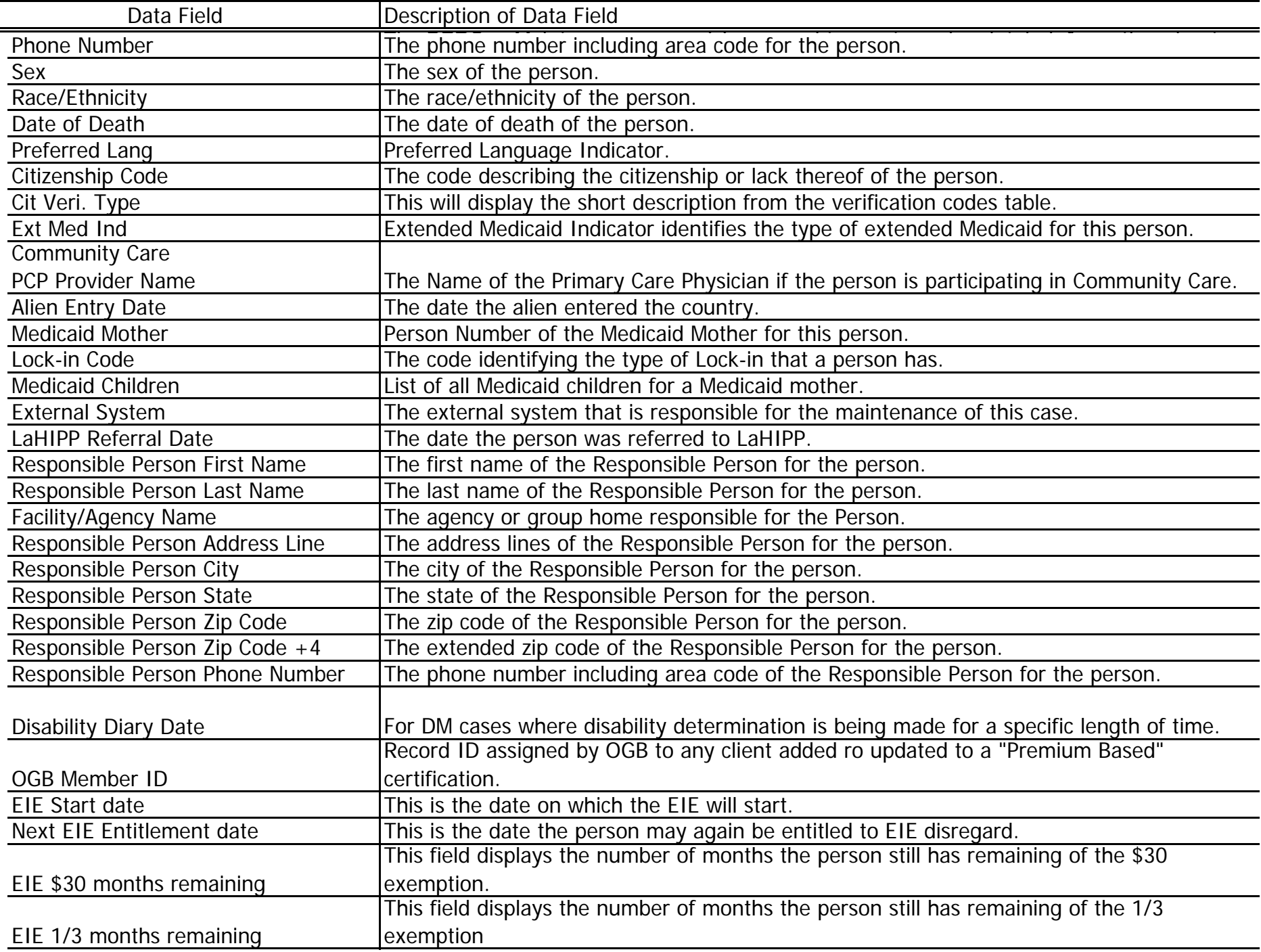

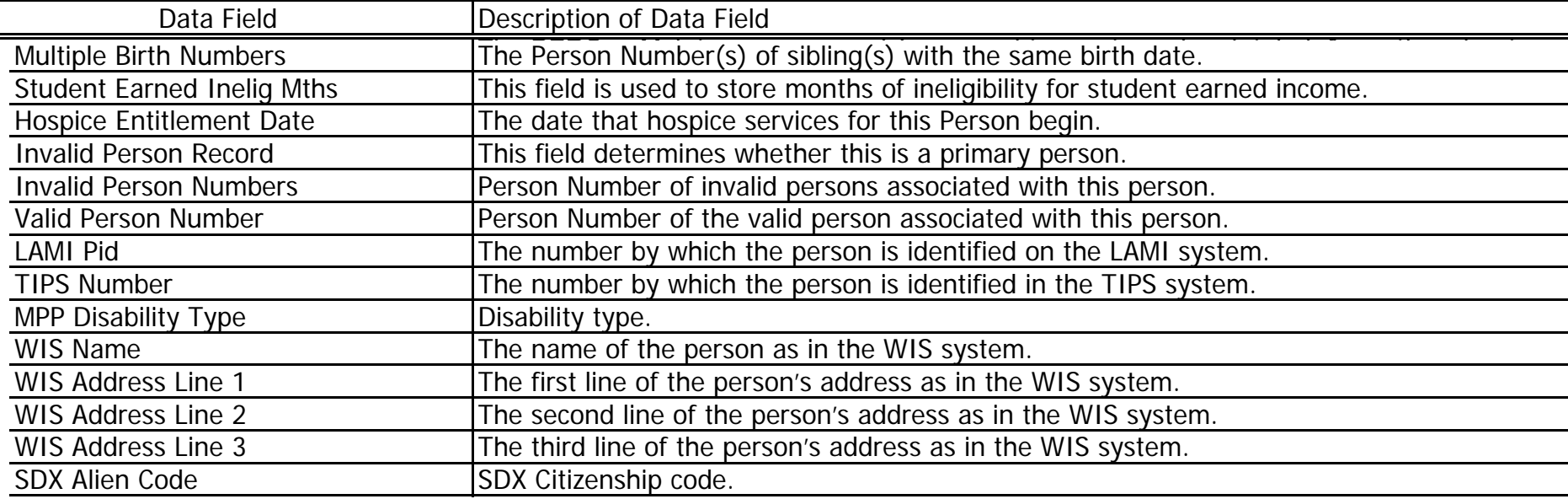

## APPLICATION

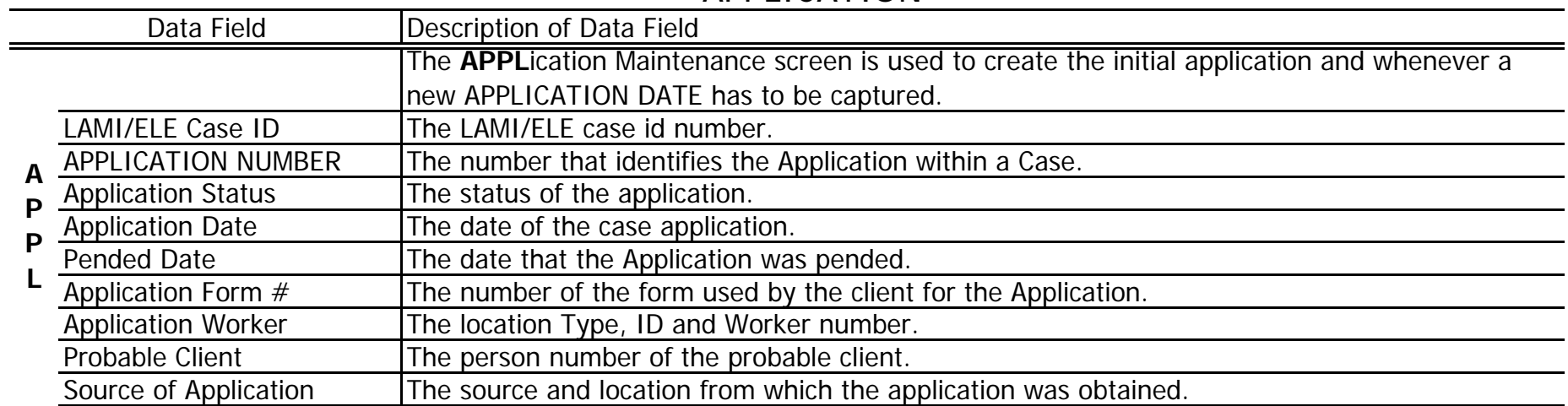

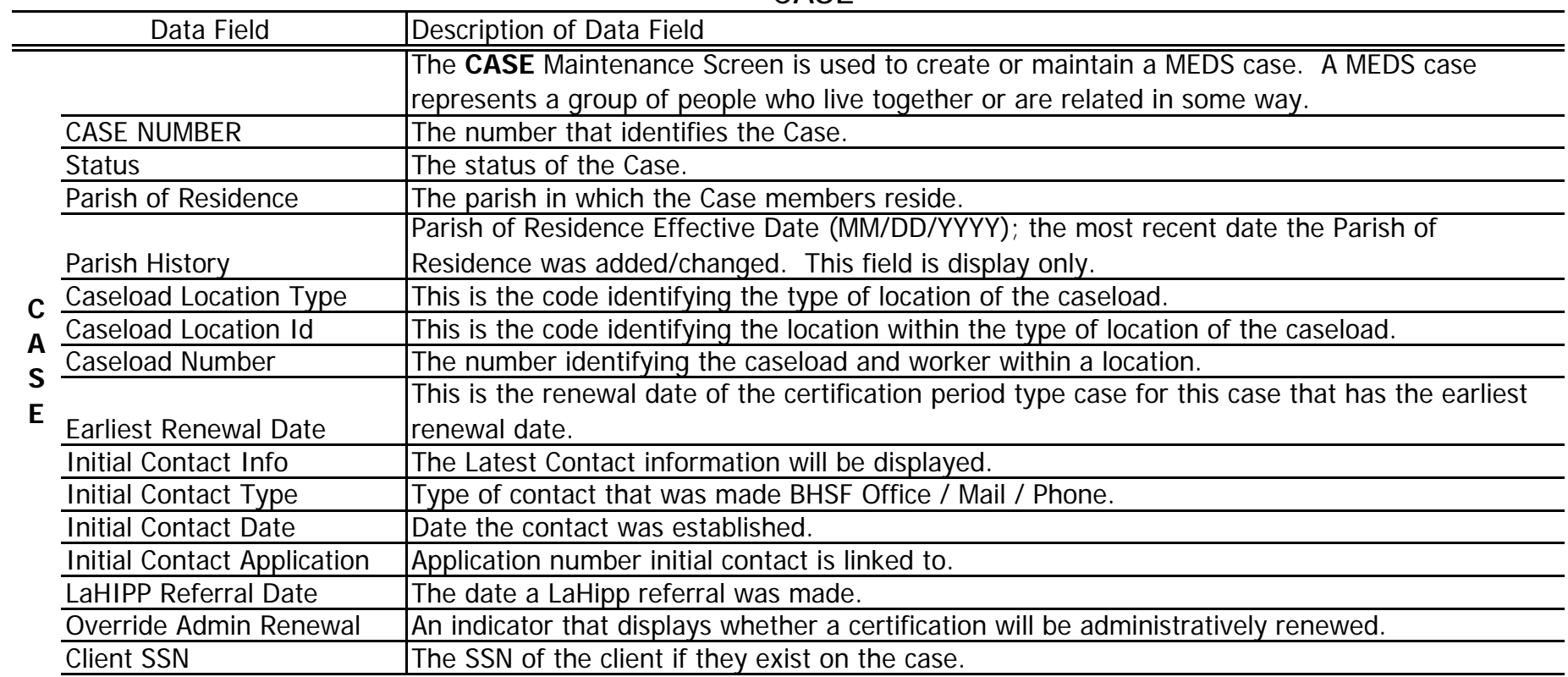

## CERTIFICATION

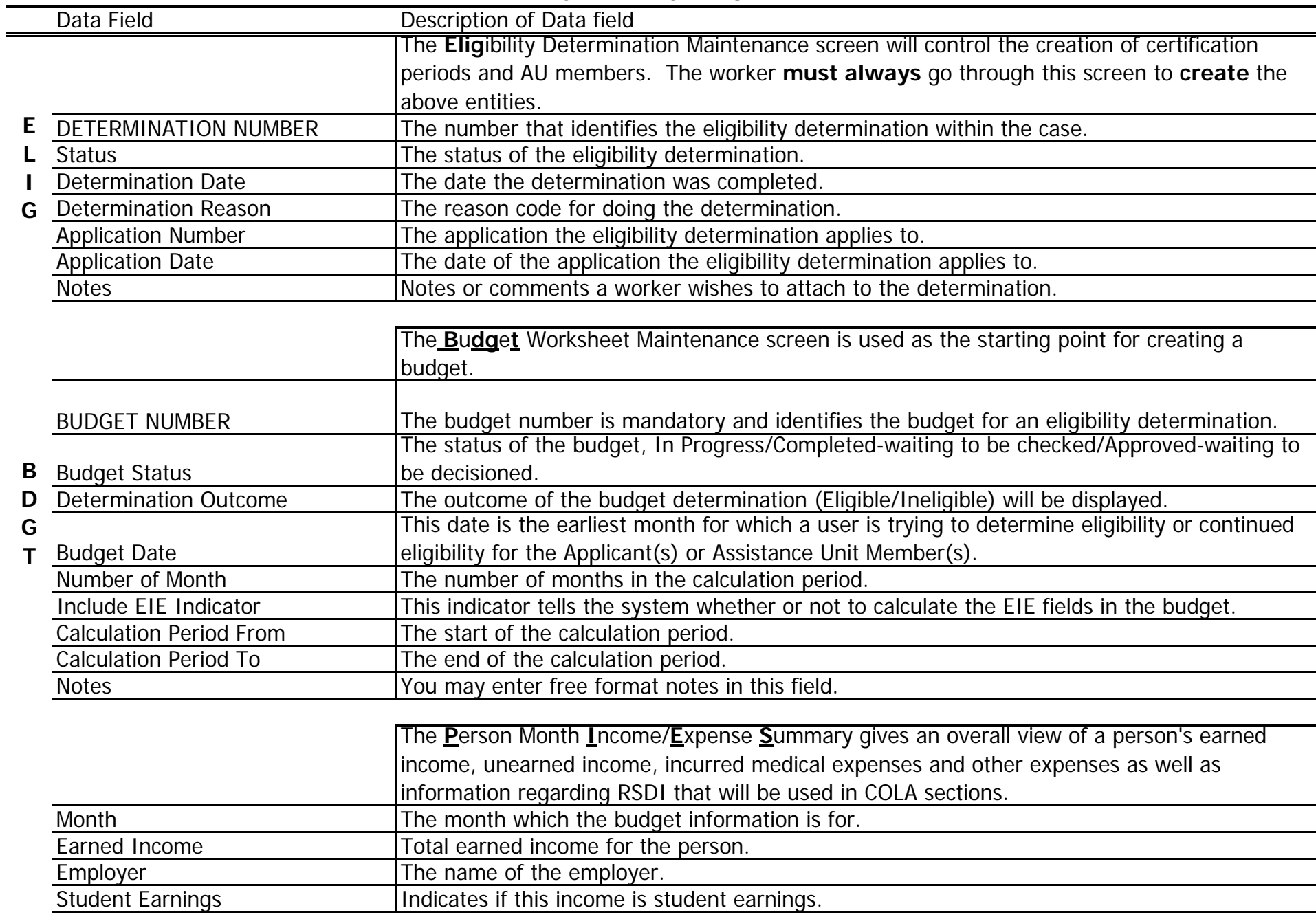

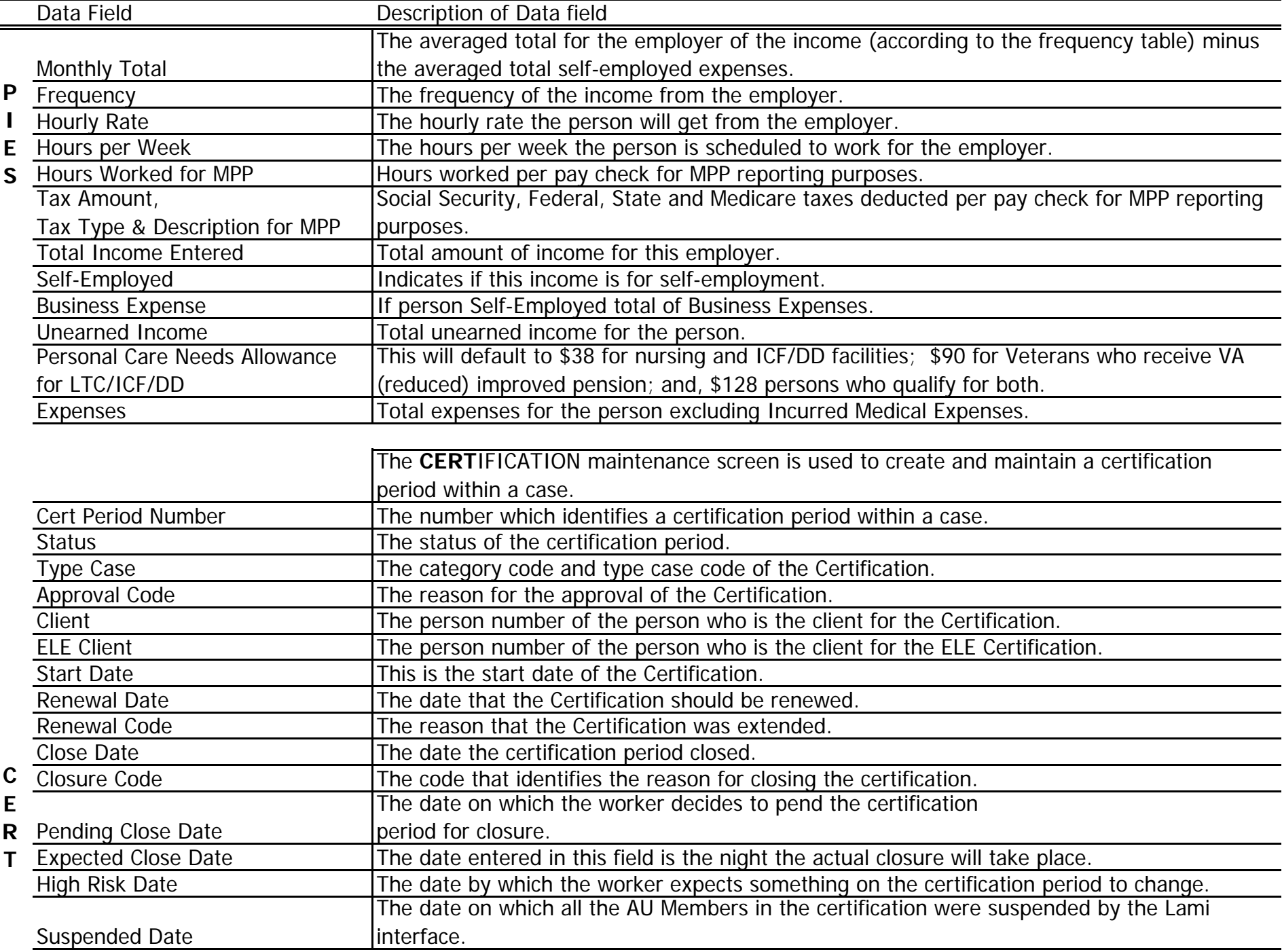

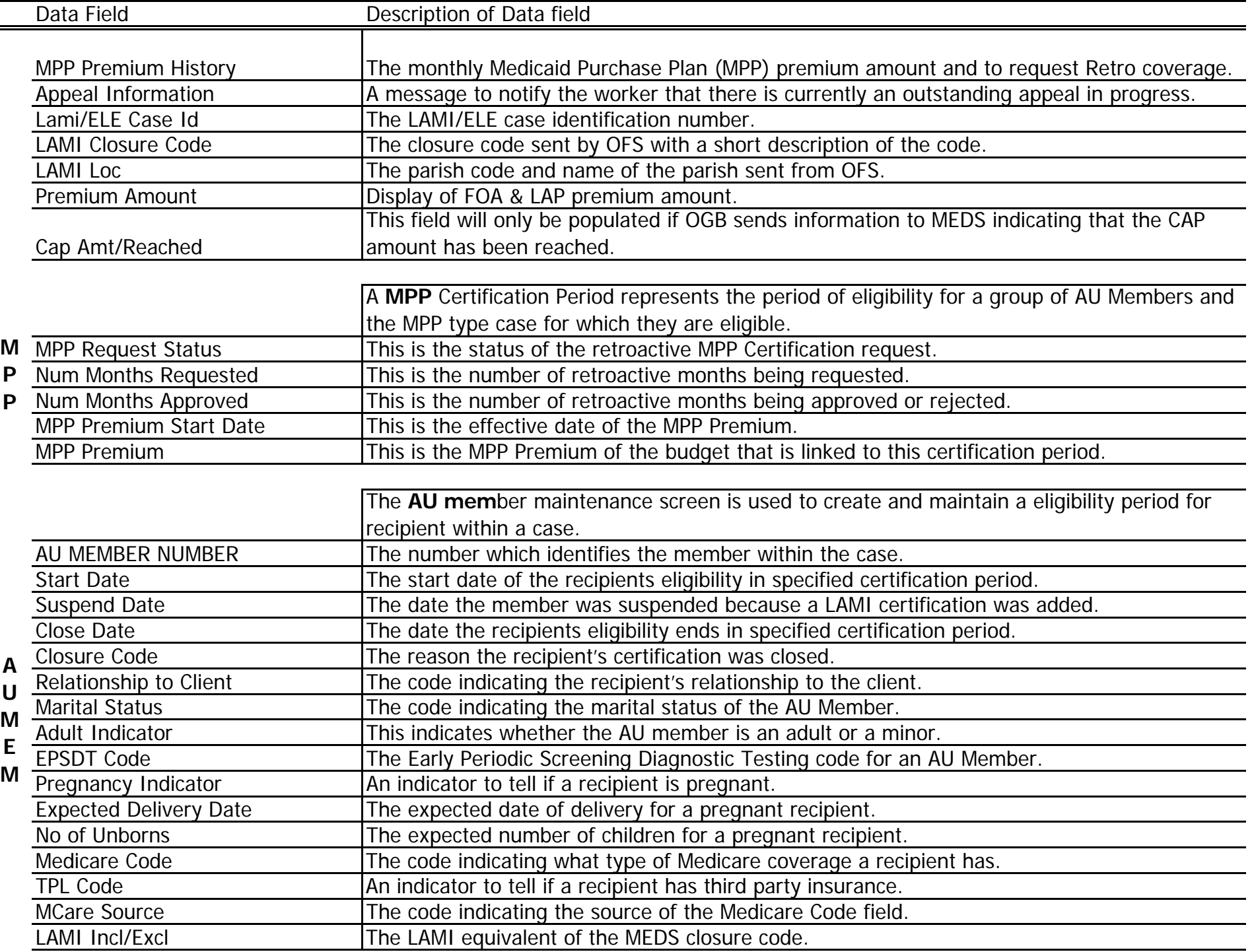

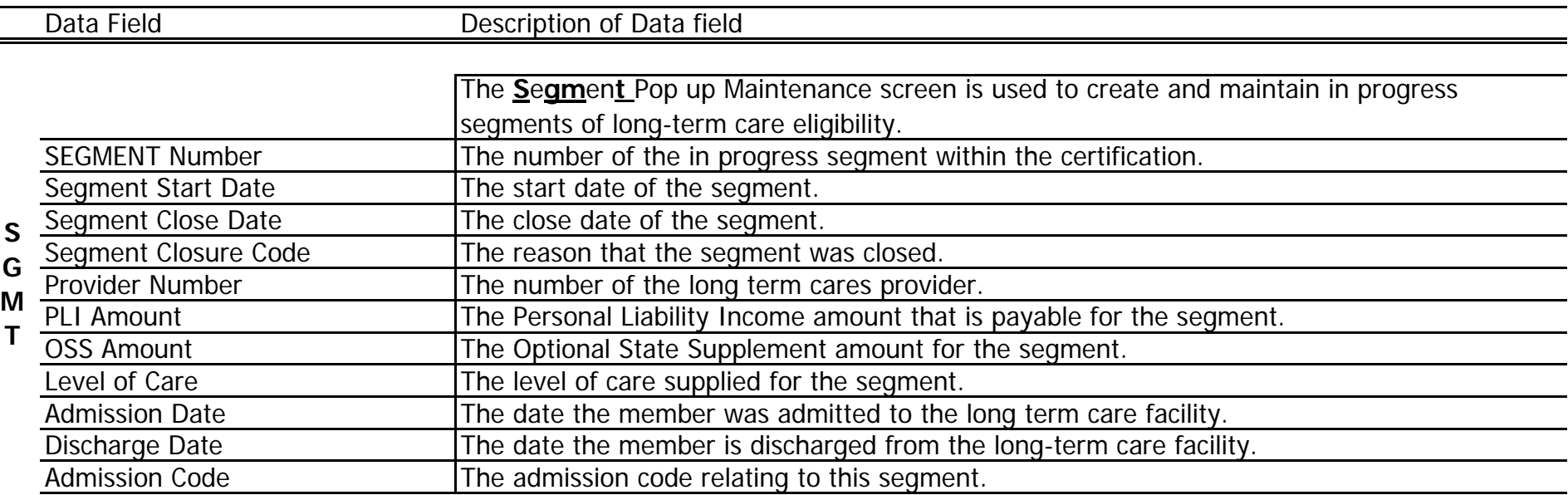

## **SWIP**E

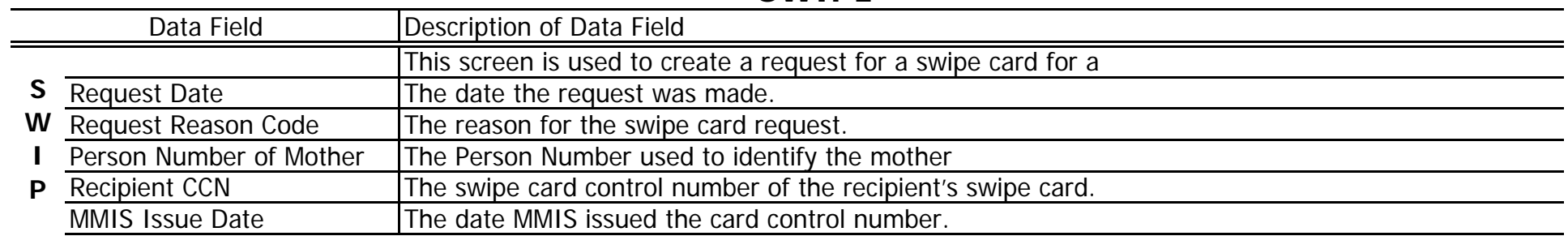